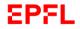

## **DLL Trainings and prototyping**

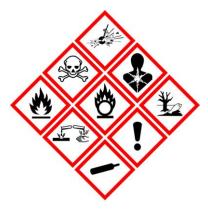

Online training (before week 3)

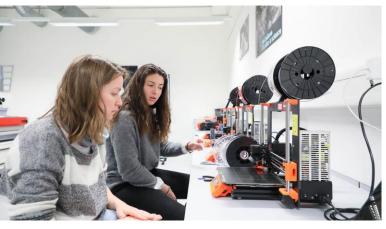

**3D printing training** (week 9, 25.4)

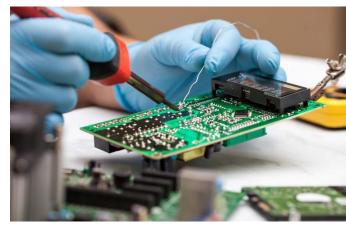

**Soldering training** (week 9, 25.4)

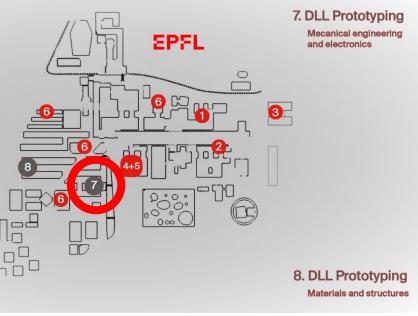

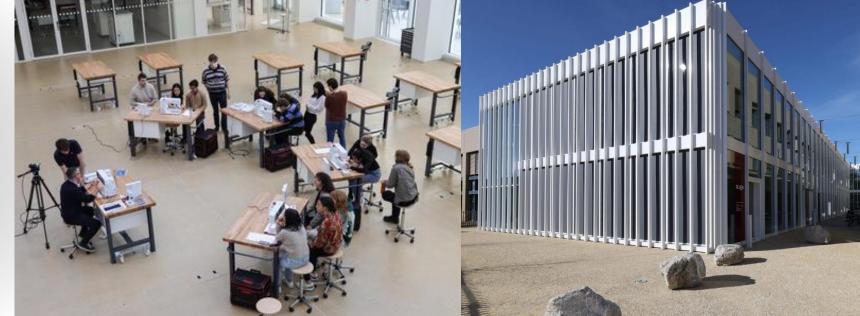

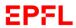

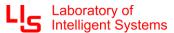

## **Online training**

Necessary to access any type of resources in the makerspaces, it is done in 2 steps

1. The safety part (20 min): https://go.epfl.ch/moodle-training

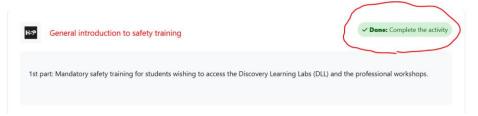

- 2. The general training providing all the useful information regarding the MAKE ecosystem (20 min):
  - 1. Click on this link (only for BSc/MSc students) <a href="https://make.epfl.ch/training">https://make.epfl.ch/training</a>
  - 2. Select MICRO-515 on the first page
  - 3. If you succeed in answering the quiz the supervisor receives an email to validate the student and give CAMIPRO access to basic resources

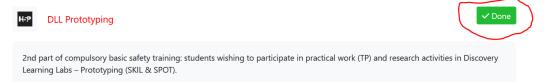

Note: if you already have done these trainings for another project, you just have to go on this link <a href="https://make.epfl.ch/training">https://make.epfl.ch/training</a> >> select MICRO-515 >> You won't be asked to redo the quiz and watch the tutorials and the supervisor directly receives an email

A video "How to get access to the makerspaces": https://mediaspace.epfl.ch/playlist/dedicated/29269/0 x01wdeqz/0 v44e1snf